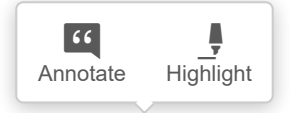

# Silvia Vrancken, Adriana Engler v Daniela Müller

Universidad Nacional del Litoral, Argentina svrancke@fca.unl.edu.ar, aengler@fca.unl.edu.ar, dmuller@fca.unl.edu.ar

# Inecuaciones algebraicas. una experiencia didáctica articulando diversos sistemas de representación

#### Resumen

En nuestro trabajo diario como docentes de la Facultad de Ciencias Agrarias de la Universidad Nacional del Litoral, observamos que los alumnos presentan numerosas dificultades en la interpretación y resolución de inecuaciones algebraicas. Dada la importancia y aplicación de este tema en otras ramas de la matemática como, por ejemplo, el cálculo diferencial, consideramos necesario analizar formas alternativas de encarar su enseñanza para favorecer un aprendizaje significativo.

Todo objeto matemático necesita de representaciones ya que no se dispone de objetos físicos para mostrar en su lugar y sólo por medio de éstas es posible una actividad sobre los objetos matemáticos. Son ejemplos de representaciones una fórmula algebraica, una gráfica, una tabla, una figura geométrica, un enunciado verbal, entre otras.

La coordinación entre diferentes sistemas de representación es fundamental para el desarrollo del pensamiento. Dado que el cambio de un sistema a otro no se da de manera simultánea, es necesario proponer a nuestros alumnos actividades que requieran del tratamiento y conversión entre por lo menos dos de ellos.

La creciente introducción de recursos informáticos ha generado nuevas posibilidades para mejorar y enriquecer los procesos de enseñanza y de aprendizaje. Integrar estos recursos a las actividades del aula permite mejorar el acceso a los contenidos y a sus distintas representaciones.

Teniendo en cuenta estas consideraciones, diseñamos una secuencia de actividades para el desarrollo de inecuaciones algebraicas de primer y segundo grado, polinomiales en general y racionales fraccionarias. Presentamos algunas actividades de la secuencia y comentarios sobre su aplicación.

Palabras claves: didáctica, aprendizaje, inecuaciones, representaciones.

#### Abstract

In our daily work as teachers at the Facultad de Ciencias Agrarias de la Universidad Nacional del Litoral we observe the students present numerous difficulties in interpreting and solving algebraic inequations. Given the importance of this subject and its applications in other areas of mathematics such as differential calculus, we consider that it is necessary to analyze and approach different teaching methods in order to produce a significant learning.

Because there are no physical objects to show, every mathematical object needs instead a representation through which it becomes possible to develop an activity about mathematical objects. Examples of representations include an algebraic formula, a graphical plot, a table, a geometric figure, and a verbal statement, among others.

The coordination between the different representation systems is fundamental for the thinking development. Given that the change from one system to another is not done simultaneously, it is necessary to provide our students with activities which require usage and conversions between at least two of them.

The increasing introduction of computer resources has created new possibilities to improve and enrich the learning and teaching processes. Integrating these resources into the school room activities enhances the access to the contents and their different representations.

With these considerations in mind, we designed a sequence of activities to teach algebraic inequations of first and second degree, general polynomial equations, and fractional and rational expressions. We are presenting some of the activities of the sequence and comments about their application.

> Keywords: didactics, learning, inequation, representation.

 $\overline{\mathbf{C}}$ 

 $\bullet$ 

 $66$ 

# 1. Introducción

Diversas investigaciones que intentan explicar los fenómenos ligados al aprendizaje de la matemática muestran lo complejo que puede ser la adquisición de conocimientos del área. Año tras año observamos en nuestros alumnos ingresantes a la carrera Ingeniería Agronómica de la Facultad de Ciencias Agrarias de la Universidad Nacional del Litoral, que presentan muchas dificultades en aquellos contenidos incluidos en nuestra asignatura como repaso de temas desarrollados en etapas anteriores de su educación formal.

En este trabajo nos interesa reflexionar sobre la problemática de la enseñanza y el aprendizaje de las inecuaciones algebraicas. Son numerosas sus aplicaciones, ya sea en otras ramas de la matemática, como el cálculo diferencial, o en otras ciencias, como biología o economía, ya que muchos fenómenos naturales pueden ser modelados a través de inecuaciones.

En nuestra actividad diaria como docentes detectamos que los alumnos presentan muchos problemas en la interpretación y resolución de inecuaciones algebraicas, los que provocan la aparición de errores. Una de las razones de los problemas para lograr un aprendizaje significativo es la dificultad intrínseca de estos temas. Comprender el objeto inecuación requiere para el alumno concebir primero la noción de variable y de ecuación, comprender las desigualdades y el orden, manejar adecuadamente los conjuntos numéricos y sus propiedades, comprender el significado de distintas implicaciones, de proposiciones (como si y sólo si) y de cuantificadores (para todo y existe).

Si bien su enseñanza está planteada desde los primeros cursos de la Educación Secundaria, no parece ser un tema al que se le concede demasiada importancia. Muchas veces se reduce la extensión de los contenidos a desarrollar, limitándose generalmente a mostrar métodos de resolución que se basan en técnicas algebraicas y a representar gráficamente el conjunto solución.

Boero (1998, c.p. Alvarenga, 2003) se refiere a la limitación de las técnicas tradicionales para la resolución de inecuaciones y evidencia el hecho de que los maestros no dan la importancia necesaria a las inecuaciones ni buscan maneras de mejorar su didáctica.

A partir de lo desarrollado consideramos necesario analizar formas alternativas de encarar su enseñanza de manera de favorecer un aprendizaje significativo.

# 2. El aprendizaje de la matemática, la visualización, los sistemas de representación y la incorporación de tecnología

Las dificultades que ocasionan el aprendizaje y la enseñanza de la matemática motivan que numerosas investigaciones educativas centren su atención en la construcción de conocimiento. La idea fundamental es que aprender matemática significa construir matemática. Para esto es absolutamente necesario que el alumno se ocupe de actividades que emerjan de situaciones problemáticas, que requieran pensamiento y razonamiento creativo, recolección y ampliación de información, descubrimiento, invención, comunicación de ideas, comprobación de estas ideas a través de la reflexión crítica y arqumentada.

En este proceso y, dado que los objetos matemáticos no son directamente accesibles a la percepción como lo son los objetos físicos, son indispensables las representaciones. Todo objeto matemático necesita de representaciones ya que no se dispone de objetos físicos para mostrar en su lugar y sólo por medio de éstas es posible una actividad sobre los objetos matemáticos (Duval, 2008).

Por representación entendemos cualquier conjunto de signos utilizados para representar una idea o un objeto matemático que cumple las siquientes características: es identificable, permite el tratamiento, es decir la manipulación y transformación dentro del mismo registro y por último, permite la conversión que consiste en la transformación total o parcial en otro registro (Duval, 1998).

El uso de distintas representaciones para un mismo objeto aumenta la capacidad de pensamiento del sujeto sobre ese objeto y por lo tanto su conocimiento del mismo. La actividad matemática se basa siempre en alguna secuencia de cambios de una representación a otra. Siempre hay muchas representaciones posibles de un mismo objeto. Estas representaciones pueden pertenecer al mismo o a diferentes registros (gráfico, numérico, algebraico, verbal). Las mismas proporcionan contenidos diferentes según el sistema utilizado para su producción, pero siempre el objeto se mantiene invariante (Duval, 2008).

Duval expresa que en la enseñanza generalmente se tiene en cuenta la formación y el tratamiento pero no la conversión, pues se supone que esta actividad cognitiva se da por sí misma. Considera que para la construcción de un objeto no alcanza trabajar actividades dentro de un solo registro de representación, sino que es necesaria la coordinación de al menos dos de ellos. Sin este tipo de actividades no hay aprendizaje.

El tratamiento y articulación de medios de representación correspondientes a distintos registros están relacionados con procesos cognitivos implicados en el pensamiento matemático avanzado, en especial con el de visualización.

Este proceso se refiere, teniendo en cuenta las consideraciones de Montiel y Cantoral (2003:8), a "la habilidad para transformar, generar, comunicar, documentar y reflejar información visual en el pensamiento y el lenguaje de quien aprende". Es muy útil en el desarrollo del pensamiento científico y matemático ya que los datos e informaciones visuales se convierten en generadores de imágenes y objetos mentales.

Al respecto Hitt (2003:215) expresa: "La visualización matemática de un problema juega un papel importante, y tiene que ver con entender un enunciado mediante la puesta en juego de diferentes representaciones de la situación en cuestión y ello nos permite realizar una acción que posiblemente puede conducir hacia la solución del problema".

En el desarrollo de habilidades para operar en y entre diversas representaciones de un mismo objeto matemático resulta un complemento importante la utilización de recursos tecnológicos. Las calculadoras gráficas y las computadoras proporcionan imágenes visuales de ideas matemáticas, permitiendo examinar más representaciones de las que son posibles con lápiz y papel. En particular, el uso reflexivo de software matemático, aprovechando especialmente su gran potencial de graficación, au menta la posibilidad de interactuar dinámicamente con los objetos matemáticos en diversos sistemas de representación, lo que propicia una manipulación, visualización, comprensión y conceptualización más rica.

Diversos trabajos de investigación proponen la incorporación de estos recursos con la intención de promover la conexión entre diferentes registros de representación y la visualización matemática. Hitt (2003:214) manifiesta: "El avance tecnológico ha influido notablemente en el desarrollo de nociones teóricas que antes se tomaban en cuenta pero que no eran consideradas como cruciales en términos de explicar el aprendizaje de conceptos matemáticos. Estos aspectos teóricos son la base para entender el estudio de las diferentes representaciones de los objetos matemáticos y su papel en la construcción de conceptos".

## 3. Desarrollo de la propuesta

En nuestra carrera, durante el cursado de Matemática I se desarrollan los contenidos correspondientes a inecuaciones. Los conceptos previos necesarios para su comprensión (teoría de números, distintas formas de trabajo sobre la

recta real, la representación gráfica, el trabajo con desigualdades, la notación conjuntista, el manejo de intervalos, el valor absoluto y la noción de distancia asociada) se trabajan con anterioridad, dado que todos estos contenidos son exigidos en la asignatura Matemática en el marco del Programa de Articulación Disciplinar de la Universidad Nacional del Litoral y aprobados en el momento de ingresar como alumnos a la carrera Ingeniería Agronómica.

Sin embargo, al momento de desarrollar los métodos analíticos de resolución de inecuaciones, los alumnos manifiestan distintas dificultades. Muchos demuestran no ser capaces de establecer diferencias significativas entre una inecuación y una ecuación (los signos de desigualdad se utilizan simplemente como nexo entre los dos miembros de la inecuación, careciendo de otro significado). También se detectan problemas relacionados con los mismos signos, para leer de izquierda a derecha, o de derecha a izquierda y reconocer la equivalencia de expresiones como  $x < a$  y a  $> x$ . Presentan deficiencias en la interpretación de la solución y en su expresión en notación conjuntista o de intervalos. Algunos cometen errores en la aplicación de las propiedades de las desigualdades y/o en la operatoria. Se exteriorizan serios problemas para convertir un enunciado coloquial en una expresión algebraica. En general, trabajan de una manera mecánica, recurriendo a la aplicación de "reglas" sin sentido para ellos.

La situación descripta nos reveló la necesidad de desarrollar una estrategia didáctica que incorpore elementos visuales como parte de la actividad matemática, requiriendo la exploración de situaciones que permitan el acceso a los objetos matemáticos a través de la relación entre distintas representaciones y recurriendo al apoyo de recursos informáticos para favorecer la comprensión. Diseñamos una secuencia de actividades para el desarrollo de contenidos correspondientes a inecuaciones algebraicas de primer y segundo

grado, polinomiales en general y racionales fraccionarias. Decidimos implementarla con los alumnos que cursaban, en simultáneo con Matemática I, la asignatura optativa "Complementos de Matemática I con Herramientas Informáticas".

Adaptando las situaciones a nuestro contexto, la propuesta sigue algunas de las ideas expuestas en Farfán (2003) y en Gómez y Mesa (eds.) (1995). Las actividades involucran enunciados algebraicos que favorecen esencialmente el uso del lenguaje gráfico. Su resolución requiere transitar constantemente entre los registros verbal, numérico, algebraico y gráfico. Están redactadas para ser resueltas con lápiz y papel, con la ayuda de un graficador matemático. Elegimos el programa "FUNCIONES para Windows versión 2.7" por ser un software de fácil manejo que permite realizar gráficos de gran variedad de funciones, posee requerimientos mínimos de hardware y se puede obtener gratuitamente desde la página http:/ www.lagares.org. Por actividades realizadas en temas anteriores, los alumnos están familiarizados con el manejo de este programa.

Por razones de extensión sólo presentamos los enunciados de tres actividades de la secuencia y algunos comentarios sobre las mismas(1).

### Enunciado actividad

Sea la inecuación  $x - 1 \le -2x + 5$ .

a) Grafique en un mismo sistema de coordenadas las funciones de primer grado  $f(x) = x - 1$  y  $g(x) = -2x + 5$ , modificando los valores de los ejes como le resulte conveniente.

b) Obtenga el punto de intersección de las gráficas.

c) Compare las imágenes de las funciones a la izquierda y a la derecha del punto de intersección y determine los valores de x para los cuales  $f(x) \leq g(x)$ .

d) Exprese el conjunto solución de la inecuación en lenguaje coloquial, en notación conjuntista y como intervalo, teniendo en cuenta que:

Considerando que cada miembro de una inecuación puede ser visto como una función de x; en general, dada una inecuación  $f(x) < g(x)$ ,  $f(x) > g(x)$ ,  $f(x) \leq q(x)$ ,  $f(x) \geq q(x)$ , podemos traducir el significado de los símbolos como:

- El símbolo > usando la expresión "arriba de", "por encima de".

- El símbolo < usando la expresión "debajo de".

- La igualdad como intersección o coincidencia de las gráficas de las funciones involucradas.

En el contexto gráfico, resolver una inecuación, es encontrar el conjunto de valores de x para los cuales la gráfica de una de las funciones esté por encima, por debajo o coincida con la gráfica de la otra.

e) A continuación se presenta un proceso analítico para la resolución de la inecuación planteada. Explique verbalmente cada paso realizado y las propiedades utilizadas.

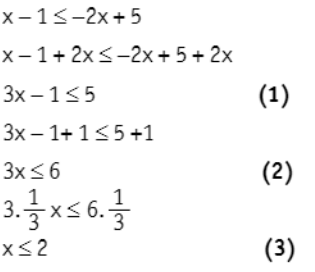

Para cada uno de los pasos (1), (2) y (3), represente gráficamente las funciones que se encuentran a ambos lados de la inecuación correspondiente e indique los valores de x para los cuales se verifica. ¿Qué puede observar? A partir de este ejemplo explique el significado de inecuaciones equivalentes.

Al responder los diferentes ítems hasta el d), los alumnos recorren el camino que les permite llegar a la solución de la inecuación en el contexto gráfico. Al presentar la inecuación como una relación entre expresiones algebraicas, se espera que puedan interpretarla como una relación entre funciones y determinar gráficamente el conjunto solución.

Conociendo las dificultades que presentan para conectar los lenguajes visual-geométrico y algebraico, esperamos que los alumnos cumplan las consignas indicadas, sin comprender el por qué y el para qué del proceso. Por este motivo se decidió que, durante el desarrollo de la clase, el profesor intervenga para indagar sobre estas cuestiones y aclarar significados.

Analicemos el proceso de solución en el registro qráfico. Siendo  $x - 1 = f(x)$  y  $-2x + 5 = g(x)$ , resolver la inecuación  $x - 1 \le -2x + 5$  equivale a determinar los valores de x para los cuales  $f(x) \leq g(x)$ . Gráficamente esto significa encontrar elo los intervalos en el eje de las abscisas donde  $f(x)$  "coincide o está por debajo de"  $q(x)$ .

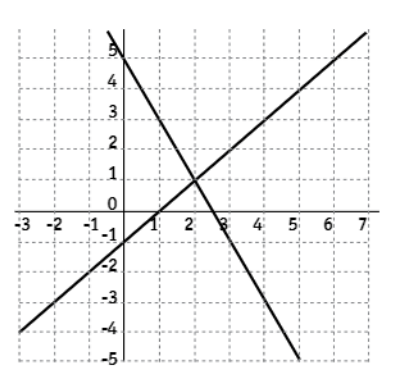

En el gráfico se muestra lo que se observa en la ventana de visualización del graficador cuando se representan gráficamente las dos funciones. ;A qué se debe que las rectas se corten? : Cómo determinamos el punto de intersección? Esta pregunta es importante porque, si bien el software permite trabajar con la cuadrícula y los valores de las unidades sobre los ejes, al representar funciones con ayuda de un graficador, se debe tener en cuenta que lo que se observa puede ser una imagen aproximada o incluso errónea de acuerdo con las unidades o intervalos elegidos para los ejes.

Que las rectas se intersequen significa que, en el punto de corte, tienen el mismo valor de y, por lo que debe ser  $x - 1 = -2x + 5$ , de donde se deduce el valor de la abscisa,  $x = 2$ .

Desde menos infinito hasta dicho valor de x, el gráfico de  $f(x) = x - 1$  está por debajo del gráfico de  $q(x) = -2x + 5$ .

Por lo tanto el intervalo  $(-\infty, 2]$  es el conjunto solución de la inecuación planteada.

En el inciso e) la inecuación está resuelta en forma analítica. Cada paso muestra una desigualdad equivalente a la anterior, obtenida a través de la aplicación de una propiedad, en búsqueda del conjunto solución de la inecuación.

Los alumnos deben explicar verbalmente cada paso realizado, lo que exige la conversión entre representaciones simbólicas y el lenguaje verbal. Esto plantea dificultad ya que por lo general realizan, para la resolución en el contexto algebraico, pasajes de términos de manera mecánica, sin otorgarles sentido y sin comprender el significado de las inecuaciones equivalentes. Una discusión con sentido de este apartado requiere la revisión de las transformaciones permitidas en la resolución de una inecuación, si éstas mantienen el conjunto solución y, si corresponde, qué alteraciones sufre el mismo después de aplicarlas. Para lograr una interpretación más amplia, se recurre nuevamente a la resolución gráfica de las inecuaciones transformadas. Se espera que los alumnos corroboren que mantienen el conjunto solución. Mostramos como ejemplo la resolución correspondiente a la inecuación del paso (1),  $3x - 1 \le 5$ . Los alumnos pueden observar que la gráfica de la función  $f(x) = 3x - 1$  está por debajo del gráfico de  $g(x) = 5$  para todos los valores de x menores que 2.

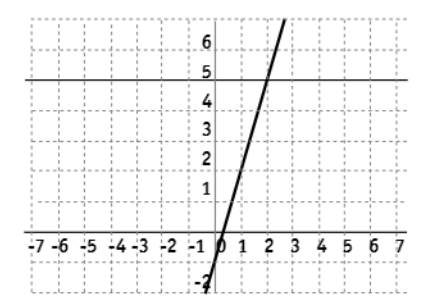

En la justificación de todo este proceso resultan importantes las reflexiones de Alvarenga (2003:205): "Es necesario que el estudiante no emplee sólo las transformaciones adecuadas a la inecuación para alcanzar el conjunto solución, sino que también entienda en qué condiciones, así como las razones por las que tales transformaciones fueron empleadas y por qué funcionan. Lo ideal es que el estudiante tenga conciencia de la legitimidad de las transformaciones efectuadas y que establezca relaciones entre diversas inecuaciones transformadas, sean equivalentes o no. La capacidad de usar flexiblemente el concepto de inecuación depende, en gran parte, de la posibilidad de diferenciar e integrar las distintas formas en que el concepto y su resolución se manifiesten, es decir, reconocerlas, combinarlas de manera efectiva y tener seguridad para pasar de una forma a otra sin dificultades".

#### Enunciado actividad

Sea la inecuación  $x + 3$   $\ge 5$ .

a) Represente en un mismo sistema de coordenadas las funciones  $f(x) = |x + 3|$  y g(x) = 5.

b) Obtenga él o los puntos de intersección de las gráficas.

c) Compare las imágenes de ambas funciones a la izquierda y a la derecha del o de los puntos de intersección, determinando los intervalos de x para los cuales  $f(x) \geq g(x)$ .

d) Exprese el conjunto solución de la inecuación en lenguaje coloquial, en notación conjuntista y como intervalo.

e) Resuelva analíticamente la inecuación, ¿coinciden los resultados?

Esta actividad es muy rica para el repaso de contenidos trabajados anteriormente referidos a funciones, ecuaciones, inecuaciones, valor absoluto. En primer lugar los alumnos deben representar gráficamente las funciones relacionadas en la inecuación. La construcción de la gráfica de funciones que involucran valor absoluto no les resulta una tarea sencilla, así que la clase

se convierte en una nueva oportunidad para su tratamiento. Dado que en este caso se utiliza un software para graficar, se pedirán argumentos a los alumnos sobre la representación obtenida.

La elaboración de la gráfica se puede plantear desde distintas perspectivas. Un camino posible puede ser determinar cómo, a partir de la gráfica de una función  $q(x) = x + 3$  se obtiene la gráfica correspondiente a su valor absoluto. Otra posibilidad es, a partir de la gráfica de  $h(x) = |x|$ , analizar qué transformaciones permiten obtener la de  $f(x) = |x + 3|$ .

En cada caso es importante plantear preguntas como: ¿qué es lo que varía?, ¿cómo varía?, ¿qué es lo que permanece invariable?

Luego de representar gráficamente las funciones relacionadas, es necesario encontrar los puntos de intersección. Esto reguiere la resolución de la ecuación  $|x+3| = 5$ , lo que implica conocimiento de las propiedades del valor absoluto. Se obtiene  $x = -8$  y  $x = 2$ , valores que se corroboran observando la representación gráfica.

En el momento de determinar la solución de la inecuación, los alumnos deben ser capaces de observar que, para los valores menores a  $-8$ , la gráfica de la función valor absoluto está por encima de la recta horizontal. Lo mismo sucede para los valores mayores que 2.

Por lo tanto el conjunto solución de la inecuación es S =  $(-\infty, -8]$   $\cup$  [2,  $\infty$ ).

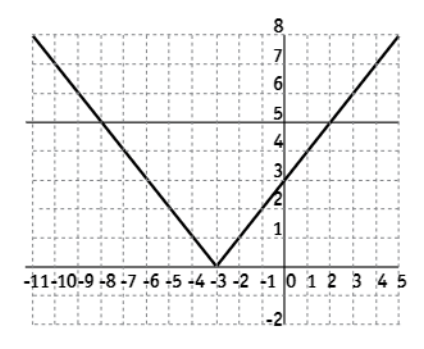

En el inciso e) los alumnos deben resolver analíticamente la inecuación. Se pretende analizar si, en el proceso de resolución, aplican correctamente las propiedades, promoviendo la utilización de distintas representaciones en el mismo registro algebraico: la definición de valor absoluto de un número como operación (que se puede extender a cualquier función) o, como distancia a un número real.

En esta etapa resulta importante plantear prequntas que permitan relacionar los registros algebraico y gráfico. De la inecuación planteada, aplicando propiedades se obtiene  $x + 3 \ge 5$   $\vee$  $-(x + 3) \ge 5$ , de donde  $x + 3 \ge 5 \vee -x - 3 \ge 5$ . : Cómo relaciona estas inecuaciones con la representación gráfica obtenida en el primer inciso? ¿Qué conclusión puede obtener?

#### Enunciado actividad

**I)** Sea la inecuación –  $x^2 - 5x - 4 < 0$ .

a) Represente gráficamente las funciones

 $f(x) = -x^2 - 5x - 4$  y  $q(x) = 0$ .

b) Obtenga él o los puntos de intersección de las gráficas.

c) Indique los valores de x para los cuales se cumple la desigualdad dada.

d) Escriba el conjunto solución de la inecuación. Expréselo en lenquaje coloquial, en notación conjuntista y como intervalo.

II) A ambos miembros de la inecuación

 $-x^2$  – 5x – 4 < 0 sume 5x + 4.

Se obtiene la inecuación ................................. Ambas inecuaciones son ............................ v su Compruebe esto resolviendo gráficamente la nueva inecuación (siguiendo los pasos a, b y c del punto I).

III) Resuelva analíticamente la inecuación. Compare la respuesta con las obtenidas en I) y II). Para desarrollar este tema, recurrimos todos los años a un método de resolución analítico que demanda a los alumnos poner en juego esencialmente los registros algebraico y numérico. El proceso re-

Silvia Vrancken, otros - Inecuaciones algebraicas

quiere en primer lugar la factorización del trinomio de segundo grado obteniendo, para la inecuación planteada, la expresión  $-(x+4)(x+1) < 0$ .

El producto obtenido es igual a cero para los valores  $x = -4$  y  $x = -1$ . Estas abscisas determinan tres intervalos sobre la recta real,  $(-\infty, -4)$ ,

 $(-4, -1)$  y  $(-1, \infty)$ . Dado que el signo de cada factor no varía en cada uno de los intervalos, es posible determinar si el producto es negativo o positivo tomando un número de prueba en cada intervalo y usándolo para evaluar cada factor. Para facilitar la tarea armamos una tabla de signos.

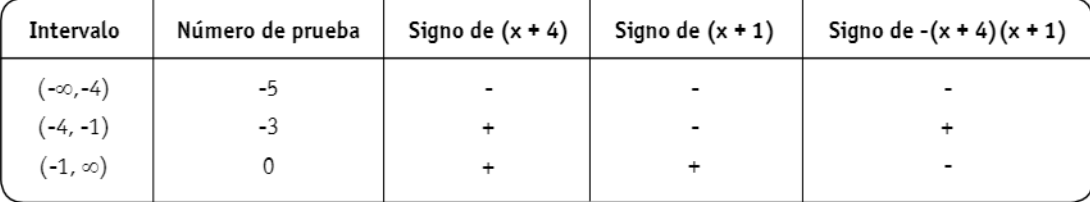

En la tabla se observa que el producto del primer miembro de la inecuación es negativo en el primer y último intervalo, de donde, utilizando la notación conjuntista, la solución es  $S = \{x / -\infty < x < -4 \vee -1 < x < \infty\}.$ 

Nos encontramos con que, si bien la resolución demanda la puesta en juego de distintos registros, se convierte en una tarea mecánica y sin sentido para los alumnos. Los mismos se preguntan en primer lugar por qué no se siguen utilizando técnicas similares a las empleadas para la resolución de inecuaciones de primer grado. Los trabajos de los alumnos nos muestran que luego, en la práctica, tienden a usar métodos algebraicos tratando directamente de "despejar x". Consideramos que el desarrollo en clase de distintas formas de resolución permite que descubran por sí solos ventajas y desventajas de cada una, siendo la mejor manera de provocar en ellos conflicto cognitivo y favorecer la comprensión. Las posibilidades para el tratamiento gráfico de la inecuación, como relación entre funciones, son múltiples, considerando además que al tratarse de expresiones polinomiales de grado mayor que uno, es posible factorizarlas y encontrar maneras diversas de expresarlas. Consideremos en primer lugar las tratadas en el enunciado.

Las funciones que se deben comparar son:  $f(x) = -x^2 - 5x - 4$  y g(x) = 0. ¿Cómo son sus representaciones gráficas? ¿Se cortan? ¿Por qué? En caso afirmativo, ¿cómo calculamos los puntos de intersección?

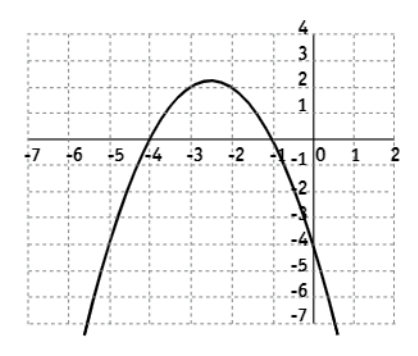

Para determinar el conjunto solución, se debe observar que tanto en el intervalo (-0,-4) como en el (-1, ∞) la parábola se encuentra por debajo de la recta, mientras que en el intervalo (-4, -1) la situación se invierte.

Luego se cumple que -  $x^2$  - 5x - 4 < 0 para  $(-\infty,-4) \cup (-1,\infty)$ .

Al sumar a ambos miembros de la inecuación la expresión 5x + 4, se obtiene una nueva inecuación  $-x^2$  < 5x + 4. Al plantear esto creemos que seguramente los alumnos se preguntarán por qué se suma

 $\overline{\left\langle \right\rangle }$ 

 $\bullet$  $66$ 

esta expresión. Es importante detenerse en explicar y mostrar otras alternativas. Realizar este proceso exige al alumno un tratamiento en el registro algebraico y la conversión al registro gráfico.

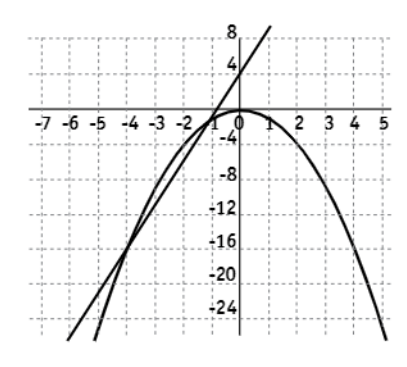

Al resolver gráficamente pueden comprobar que la inecuación obtenida es equivalente a la original. Para valores menores a  $x = -4$  la representación gráfica de la función cuadrática se encuentra por debajo de la recta. Lo mismo sucede para los valores mayores a  $x = -1$ .

Otra modalidad interesante es trabajar con la inecuación planteada en el punto I) pero con el primer miembro factorizado. Es decir considerar  $-(x + 4)(x + 1) < 0$ . La resolución gráfica exige una manipulación algebraica para escribir la desigualdad anterior de una manera más conveniente para su representación, por ejemplo  $(x + 4)(x + 1) > 0$ , además de competencias para graficar funciones de primer grado y un manejo básico de operaciones entre funciones.

Las funciones a relacionar son  $y = x + 4$  e  $y = x + 1$ . A la izquierda de  $x = -4$  las gráficas de ambas funciones son negativas, lo que hace que su producto sea mayor que cero y este intervalo es parte del conjunto solución. Entre  $x = -4$  y  $x = -1$  los signos de las gráficas son opuestos por lo que el producto es menor que cero y en consecuencia el intervalo determinado no es parte de la solución.

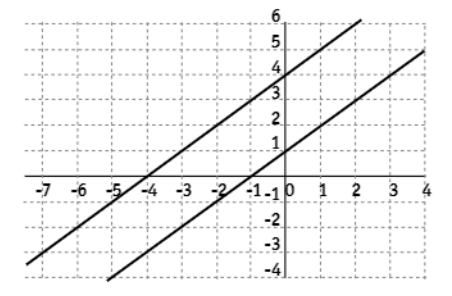

Para valores mayores a  $x = -1$ , ambos signos son positivos, de manera que el producto vuelve a ser mayor que cero y el intervalo correspondiente está incluido en la solución.

Consideramos que, si bien el análisis de esta modalidad no es tan sencillo, resulta muy útil para presentar y reforzar el tratamiento algebraico de la inecuación.

## 4. Comentarios sobre la aplicación de la secuencia

La propuesta se aplicó durante el primer cuatrimestre del año 2007, con cuarenta y siete alumnos de la carrera Ingeniería Agronómica. Las actividades fueron resueltas en grupos de dos alumnos, dedicando una sesión de una hora de clase para comenzar el trabajo en el aula de informática. Luego debieron terminar el trabajo solos y presentar un informe escrito con los procesos de resolución.

De la observación del trabajo en el aula, detectamos que todos los grupos recurrieron en primer lugar a la resolución algebraica. Esto parece confirmar lo que manifiestan distintos investigadores (Einsenberg y Dreyfus, 1991; Hitt, 2003) acerca de la resistencia de los alumnos a utilizar distintas representaciones que podrían ayudarlos en la construcción de conocimiento matemático y en la resolución de problemas. Los autores muestran la oposición que existe tanto de los estudiantes como de los profesores a visualizar en matemática, señalando el predominio del

pensamiento algorítmico sobre el visual, que los profesores suelen promover el primero y que una de las causas posibles es que pensar visualmente exige demandas cognitivas superiores a las que exige pensar algorítmicamente.

La resolución requerida en el contexto gráfico ocasionó un aumento en la dificultad y en el nivel de exigencia. Las actividades exigen manipular y relacionar distintas dimensiones de los objetos involucrados. Resolverlas adecuadamente implica visualizar las inecuaciones como objetos que permiten comparar funciones, cada una de las cuales es a su vez un objeto. Se plantearon preguntas como: ; por qué, si se trata de inecuaciones de primer grado, representamos funciones en el plano? Pudimos observar que la movilización entre los sistemas de representación no fue sencilla para los alumnos y que tuvieron dificultades para reconocer el mismo objeto en representaciones distintas.

El trabajo en equipo permitió que los alumnos refuercen sus conocimientos y compartan visiones sobre las actividades matemáticas. El papel del docente fue, según el momento de la clase, contribuir con preguntas y sugerencias a que los alumnos organicen su trabajo y reflexionar sobre las dificultades y errores que surgieron. Se generaron espacios para que los alumnos expongan sus ideas y argumenten sobre los procedimientos realizados de manera que puedan aprobar o cuestionar las consideraciones de sus compañeros o del profesor.

Los trabajos fueron corregidos y, a partir de los resultados, se seleccionaron algunos grupos para entrevistarlos a fin de indagar acerca de los efectos de la actividad, intentando profundizar en sus pensamientos.

En las producciones escritas, la mayor cantidad de errores estuvo relacionada con la expresión del conjunto solución, especialmente en el uso de conectores (y, o) y en las notaciones conjuntistas. Estos errores los llevan a escribir distintas soluciones para una misma inecuación resuelta en contextos diferentes, aún habiéndola resuelto de manera correcta.

Detectamos también, del análisis de los trabajos escritos como de las entrevistas realizadas posteriormente a cada grupo, que tienen dificultades para comprender el significado de inecuaciones equivalentes. Consideramos que el proceso de obtener inecuaciones equivalentes de manera algebraica como gráfica no es una actividad con la que el alumno esté familiarizado.

En las entrevistas pudimos corroborar que, sibien en los trabajos escritos aparecían las representaciones gráficas y las respuestas a las distintas cuestiones, en su mayoría los grupos no conectaron los dos procesos de solución, algebraico y gráfico, sino que creían que estaban realizando actividades independientes.

Estos aspectos fueron retomados en una clase posterior en la que los trabajos corregidos fueron entregados a cada grupo y se discutieron las distintas actividades. En esta ocasión el papel del docente fue intentar que el conjunto de los alumnos asuma la significación de los saberes socialmente establecidos en las clases anteriores.

## 5. Reflexiones

Consideramos la ausencia de significado como el gran problema que se plantea en el trabajo con inecuaciones. Al reducir su enseñanza al desarrollo de determinados métodos de resolución se dejan de lado elementos que pueden ayudar a otorgar un sentido más amplio al objeto. Los diferentes sistemas de representación proporcionan estrategias alternativas y complementarias para favorecer el aprendizaje. En particular, la interpretación de las inecuaciones como relación entre funciones implica la consideración de arqumentos geométricos. Esto, como expresa Cantoral (2003), permite incorporar al discurso escolar un estilo de pensamiento descuidado, el pensamiento visual.

La propuesta resultó superadora con respecto a las formas de enseñanza desarrolladas para este tema en años anteriores. La resolución de las actividades permitió retomar el tema funciones, promoviendo una integración de los contenidos y un amplio manejo gráfico. Esto favorece un enriquecimiento del sentido que los alumnos otorgan a este objeto, lo cual no solo es importante para la superación de las dificultades que trae aparejadas su conceptualización sino también para una adecuada preparación al Cálculo. El uso reflexivo de software matemático permitió graficar rápidamente las funciones y dedicar el tiempo a explorar, conjeturar y visualizar relaciones entre los distintos objetos.

La experiencia nos permitió reflexionar sobre la manera en que encaramos la enseñanza en el aula. Ésta obstaculiza muchas veces la comprensión. El

desarrollo de los contenidos desde cierto punto de vista no garantiza que los alumnos comprendan toda la estructura que se mueve alrededor de las definiciones y procedimientos. Permitir distintas miradas y relaciones con los conocimientos previos es fundamental para que haya aprendizaje. La interacción en el aula incentiva la búsqueda de soluciones alternativas a los problemas y la arqumentación en torno a ello beneficia el desarrollo del pensamiento de los alumnos y, en particular, de su pensamiento matemático.

Convencidas de todo esto y aunque las dificultades detectadas pueden hacernos suponer que los alumnos no llegan a los resultados esperados, creemos que no podemos dejar de lado este tipo de propuesta, sino intensificarlas a lo largo del proceso de enseñanza.

#### **Notas**

(1) La secuencia completa puede solicitarla a los autores.

#### **Bibliografía**

Alvarenga, K. (2003). La enseñanza de inecuaciones desde el punto de vista de la teoría APOE. Relime, 6 (3), pp. 199-219.

Dreyfus, T. (1991). Advanced Mathematical Thinking processes. En Tall, D. (ed.), Advanced Mathematical Thinking Dordrecht, Kluwer Academic Press, pp. 25-41.

Duval, R. (1998). Registros de representación semiótica y funcionamiento cognitivo del pensamiento. En Hitt, F. (ed.), Investigaciones en Matemática Educativa II. México, Grupo Editorial Iberoamérica, pp. 173-201.

Duval, R. (2008). Eight problems for a semiotic approach in mathematics education. En Radford, L., Schubring, G., and Seeger, F. (eds.), Semiotics in mathematics education: epistemology, historicity, classroom, and culture. Rotterdam, NL, Sense, pp. 39-62.

Einsenberg, T. y Dreyfus, T. (1991). On the Reluctance to Visualize in Mathematics. En Zimmermann, W. y Cunnigham, S. (eds.), Visualization in Teaching and Learning Mathematics. Washington, Mathematical Association of America, pp. 25-37.

Farfán, R. (2003). Un estudio de funciones pretextando la resolución de desigualdades. En Cantoral, R. y cols. (eds.), Desarrollo del pensamiento matemático. México, Trillas, pp. 89-144.

Gómez, P. y Mesa, V. (eds.) (1995). Situaciones problemáticas de precálculo. Bogotá, Una empresa docente, Grupo Editorial Iberoamérica.

Hitt, F. (2003). Una reflexión sobre la construcción de conceptos matemáticos en ambientes con tecnología. Boletín de la Asociación Matemática Venezolana, X (2), pp. 213-223.

Montiel, G. y Cantoral, R. (2003). Una presentación visual del polinomio de Lagrange. Números, 55, pp. 3-22.